## **Peeter Joot peeterjoot@protonmail.com**

## <span id="page-0-1"></span>**ECE1236H Microwave and Millimeter-Wave Techniques. Lecture 5: Smith charts and impedance transformations. Taught by Prof. G.V. Eleftheriades**

*Disclaimer* Peeter's lecture notes from class. These may be incoherent and rough.

These are notes for the UofT course ECE1236H, Microwave and Millimeter-Wave Techniques, taught by Prof. G.V. Eleftheriades, covering ch. 2 [\[2\]](#page-13-0) content.

#### 1.1 Short circuited line

<span id="page-0-0"></span>A short circuited line, also called a shorted stub, is sketched in fig. [1.1.](#page-0-0)

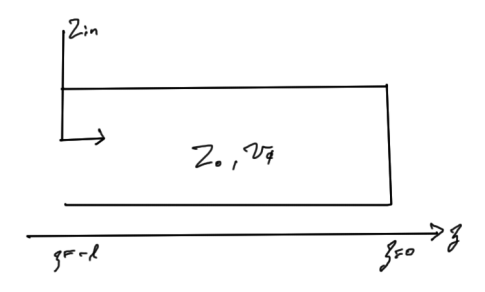

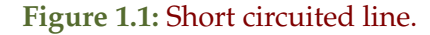

With

$$
Z_{\rm L} = 0,\tag{1.1}
$$

the input impedance is

$$
Z_{\rm in} = Z_0 \frac{Z_{\rm L} + jZ_0 \tan(\beta l)}{Z_0 + jZ_{\rm L} \tan(\beta l)} = jZ_0 \tan(\beta l) \tag{1.2}
$$

For short line sections  $\beta l \ll \pi/2$ , or  $l \ll \lambda/4$ , the input impedance is approximately

$$
Z_{\rm in} = jZ_0 \tan(\beta l)
$$
  
\n
$$
\approx jZ_0 \sin(\beta l)
$$
  
\n
$$
\approx jZ_0 \beta l
$$
\n(1.3)

Introducing an equivalent inductance defined by  $Z_{in} = j\omega L_{eq}$ , we have

$$
L_{\text{eq}} = \frac{Z_0}{\omega} \beta l
$$
  
=  $\frac{Z_0}{\omega} \frac{\omega}{v_{\varphi}} l$   
=  $\frac{Z_0 l}{v_{\varphi}}$ . (1.4)

The inductance per unit length of the line is  $C = Z_0/v_{\phi}$ . An application for this result is that instead of using inductors, shorted stubs can be used in high frequency applications.

This is also the case for short sections of high impedance line.

#### 1.2 Open circuited line

<span id="page-1-0"></span>An open circuited line is sketched in fig. [1.2.](#page-1-0)

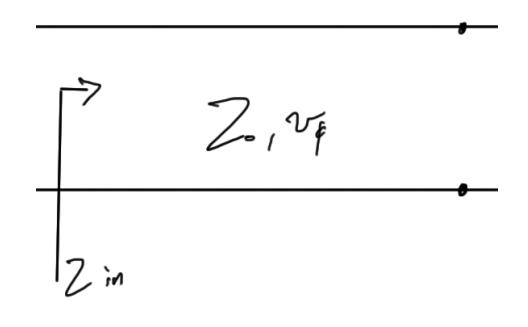

**Figure 1.2:** Open circuited line.

This time with  $Z_L \rightarrow \infty$  we have

$$
Z_{\rm in} = Z_0 \frac{Z_{\rm L} + jZ_0 \tan(\beta l)}{Z_0 + jZ_{\rm L} \tan(\beta l)}
$$
  
= 
$$
-jZ_0 \cot(\beta l).
$$
 (1.5)

This time we have an equivalent capacitance. For short sections with  $\beta l \ll \pi/2$ 

$$
Z_{\rm in} \approx -j\frac{Z_0}{\beta l} \tag{1.6}
$$

Introducing an equivalent capacitance defined by  $Z_{in} = 1/(j\omega C_{eq})$ , we have

$$
C_{\text{eq}} = \frac{\beta l}{\omega Z_0}
$$
  
= 
$$
\frac{\omega / v_{\phi} l}{\omega Z_0}
$$
  
= 
$$
\frac{l}{v_{\phi} Z_0}
$$
 (1.7)

The capacitance per unit length of the line is  $C = 1/(Z_0 v_\phi)$ . This is also the case for short sections of low impedance line.

#### 1.3 Half wavelength transformer.

<span id="page-2-0"></span>A half wavelength transmission line equivalent circuit is sketched in fig. [1.3.](#page-2-0)

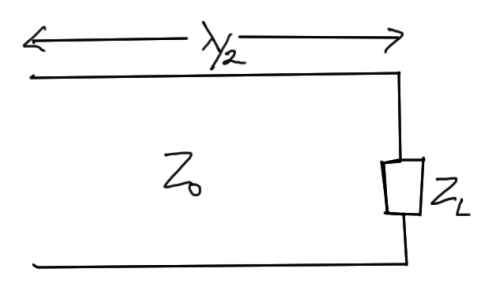

**Figure 1.3:** Half wavelength transmission line.

With  $l = \lambda/2$ 

$$
\beta l = \frac{2\pi}{\lambda} \frac{\lambda}{2} = \pi.
$$
\n(1.8)

Since tan  $\pi = 0$ , the input impedance is

$$
Z_{\rm in} = Z_0 \frac{Z_{\rm L} + jZ_0 \tan(\beta l)}{Z_0 + jZ_{\rm L} \tan(\beta l)}
$$
  
= Z\_{\rm L}. (1.9)

#### 1.4 Quarter wavelength transformer.

A quarter wavelength transmission line equivalent circuit is sketched in fig. [1.4.](#page-3-0) With  $l = \lambda/4$ 

$$
\beta l = \frac{2\pi}{\lambda} \frac{\lambda}{4} = \frac{\pi}{2}.
$$
\n(1.10)

We have  $\tan \beta l \rightarrow \infty$ , so the input impedance is

$$
Z_{\rm in} = Z_0 \frac{Z_{\rm L} + jZ_0 \tan(\beta l)}{Z_0 + jZ_{\rm L} \tan(\beta l)}
$$
  
=  $\frac{Z_0^2}{Z_{\rm L}}.$  (1.11)

<span id="page-3-0"></span>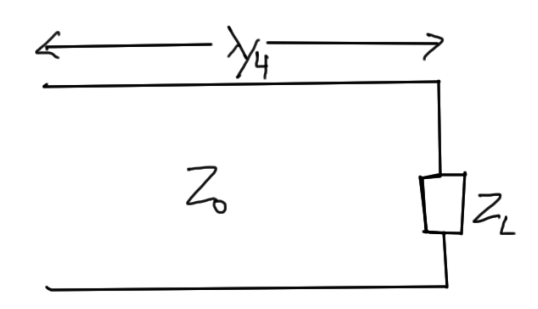

**Figure 1.4:** Quarter wavelength transmission line.

This relation

<span id="page-3-2"></span>
$$
Z_{\rm in} = \frac{Z_0^2}{Z_{\rm L}},\tag{1.12}
$$

is called the impedance inverter.

- A large impedance is transformed into a small one and vice-versa.
- A short becomes an open and vice-versa.
- A capacitive load becomes inductive and vice-versa.
- $\bullet$  If  $Z_{\rm L}$  is a series resonant circuit then  $Z_{\rm in}$  becomes parallel resonant.

See [\[1\]](#page-13-1) for an explaination of the term series resonant.

<span id="page-3-1"></span>*Matching with a λ*/4 *transformer.* Matching for a quarter wavelength transmission line equivalent circuit is sketched in fig. [1.5.](#page-3-1)

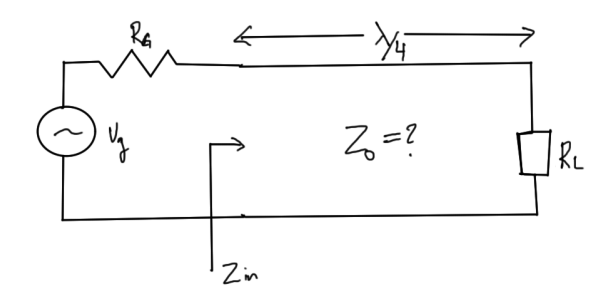

**Figure 1.5:** Quarter wavelength transmission line matching.

For maximum power transfer

$$
Z_{\rm in} = \frac{Z_0^2}{R_{\rm L}} = R_{\rm G},\tag{1.13}
$$

so

$$
Z_0 = \sqrt{R_G R_L}.\tag{1.14}
$$

We have

$$
|\Gamma_{\rm L}| = \frac{R_{\rm L} - Z_0}{R_{\rm L} + Z_0} \neq 0,\tag{1.15}
$$

and still maximum power is transferred.

### 1.5 Smith chart

A Smith chart is a graphical tool for making the transformation  $\Gamma\leftrightarrow Z_{\mathrm{in}}.$  Given

$$
Z_{\rm in} = Z_0 \frac{1+\Gamma}{1-\Gamma'},\tag{1.16}
$$

where Γ = ΓL*e* −2*jβl* , we begin by normalizing the input impedance, using an overbar to denote that normalization

$$
Z_{\rm in} \to \overline{Z}_{\rm in} = \frac{Z_{\rm in}}{Z_0},\tag{1.17}
$$

so

$$
\overline{Z}_{in} = \frac{1 + \Gamma}{1 - \Gamma}
$$
\n
$$
= \frac{(1 + \Gamma_r) + j\Gamma_i}{(1 - \Gamma_r) - j\Gamma_i}
$$
\n
$$
= \frac{((1 + \Gamma_r) + j\Gamma_i) ((1 - \Gamma_r) + j\Gamma_i)}{(1 - \Gamma_r)^2 + \Gamma_i^2}
$$
\n
$$
= \frac{(1 - \Gamma_r^2 - \Gamma_i^2) + j\Gamma_i(1 - \Gamma_r + 1 + \Gamma_r)}{(1 - \Gamma_r)^2 + \Gamma_i^2}
$$
\n
$$
= \frac{(1 - |\Gamma|^2) + 2j\Gamma_i}{(1 - \Gamma_r)^2 + \Gamma_i^2}.
$$
\n(11.18)

If we let  $\overline{Z}_{in} = \overline{\Gamma}_{L} + j\overline{X}_{L}$ , and equate real and imaginary parts we have

$$
\overline{\Gamma}_{\rm L} = \frac{1 - |\Gamma|^2}{(1 - \Gamma_r)^2 + \Gamma_i^2}
$$
\n
$$
\overline{X}_{\rm L} = \frac{2\Gamma_i}{(1 - \Gamma_r)^2 + \Gamma_i^2}
$$
\n(1.19)

It is left as an exercise to demonstrate that these can be rearranged into

<span id="page-5-0"></span>
$$
\left(\Gamma_r - \frac{\overline{\Gamma}_{\rm L}}{1 + \overline{\Gamma}_{\rm L}}\right)^2 + \Gamma_i^2 = \left(\frac{1}{1 + \overline{\Gamma}_{\rm L}}\right)^2
$$
\n
$$
(\Gamma_r - 1)^2 + \left(\Gamma_i - \frac{1}{\overline{X}_{\rm L}}\right)^2 = \frac{1}{\overline{X}_{\rm L}^2},
$$
\n(1.20)

which trace out circles in the Γ*<sup>r</sup>* , Γ*<sup>i</sup>* plane, one for the real part of Γ and one for the imaginary part. This provides a graphical way for implementing the impedance transformation.

*Real impedance circle* The circle for the real part is centered at

$$
\left(\frac{\bar{\Gamma}_{\rm L}}{1+\bar{\Gamma}_{\rm L}},0\right),\tag{1.21}
$$

with radius

$$
\frac{1}{1+\bar{\Gamma}_{\rm L}}.\tag{1.22}
$$

All these circles pass through the point  $(1, 0)$ , since

$$
\frac{\overline{\Gamma}_{\text{L}}}{1 + \overline{\Gamma}_{\text{L}}} + \frac{1}{1 + \overline{\Gamma}_{\text{L}}} = \frac{1 + \overline{\Gamma}_{\text{L}}}{1 + \overline{\Gamma}_{\text{L}}}
$$
\n
$$
= 1.
$$
\n(1.23)

For reactive loads where  $\bar{\Gamma}_{\underline{L}} = 0$ , we have  $\Gamma_r^2 + \Gamma_i^2 = 1$ , a circle through the origin with unit radius. For matched loads where  $\bar{\Gamma}_{\text{L}} = 1$  the circle is centered at (1/2, 0), with radius 1/2.

*Imaginary impedance circle* The circle obtained by equating imaginary parts are constant reactance circles with center

$$
\left(1, \frac{1}{\overline{X}_{L}}\right),\tag{1.24}
$$

with radius

 $\frac{1}{2}$ . (1.25) *X*<sup>L</sup> .

These circles also pass through the point (1, 0). These circles are orthogonal to the constant resistance circles. Some of the features of a Smith chart are sketched in fig. [1.6.](#page-6-0)

A matlab produced blank Smith chart can be found in fig. [1.7.](#page-6-1)

**Example 1.1: Perform a transformation along a lossless line.**

<span id="page-6-0"></span>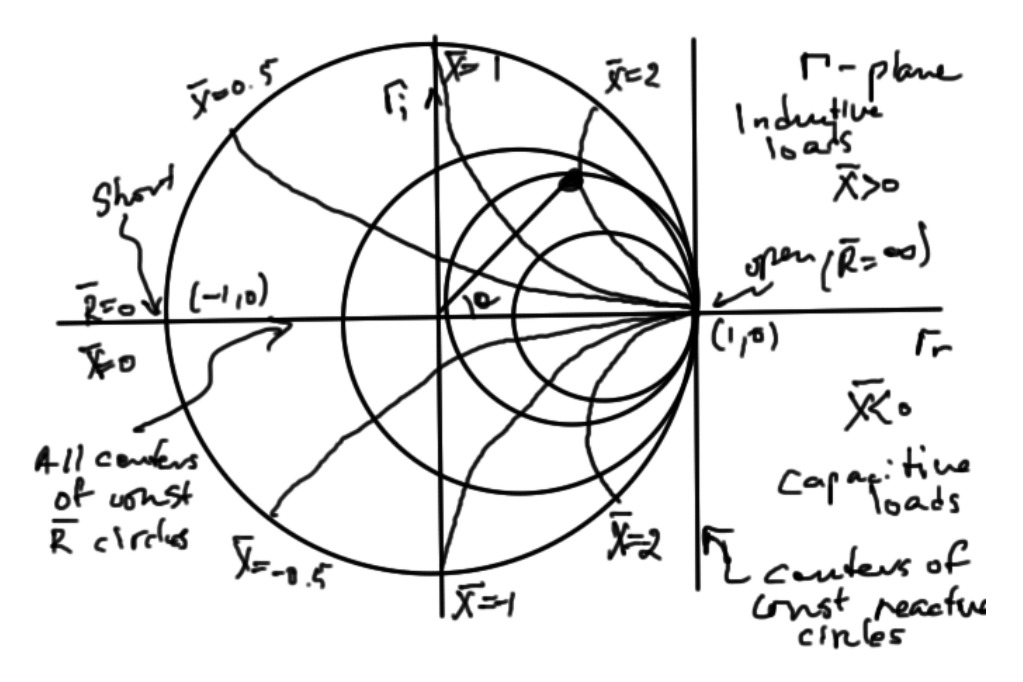

**Figure 1.6:** Hand sketched Smith chart.

<span id="page-6-1"></span>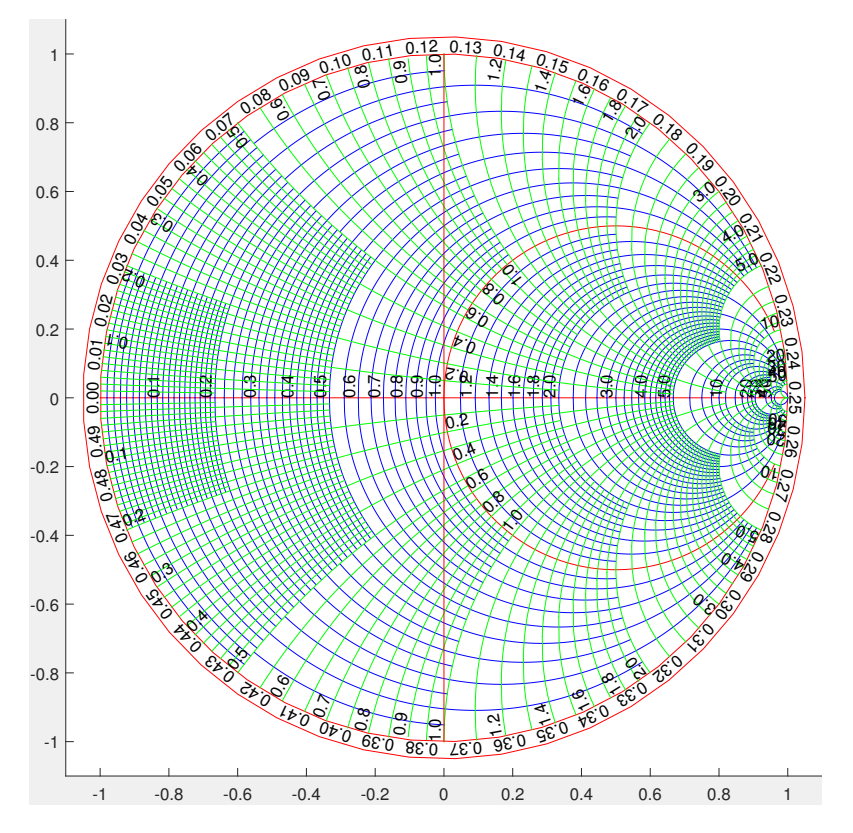

**Figure 1.7:** Blank Smith chart.

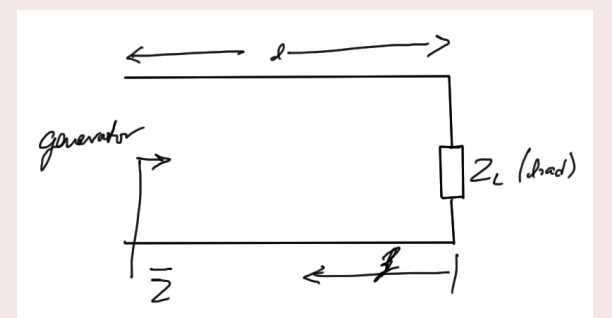

**Figure 1.8:** Impedence transformation along lossless line.

Given

$$
\overline{Z} = \frac{1+\Gamma}{1-\Gamma'},\tag{1.26}
$$

$$
\Gamma = \Gamma_{\mathcal{L}} e^{-2j\beta l},\tag{1.27}
$$

and

$$
\Gamma_{\rm L} = |\Gamma_{\rm L}|e^{j\Theta_{\rm L}} \tag{1.28}
$$

The total reflection coefficient is

$$
\Gamma = |\Gamma_{\mathcal{L}}|e^{j(\Theta_{\mathcal{L}} - 2\beta l)}\tag{1.29}
$$

If  $\Gamma_{\rm L} = |\Gamma_{\rm L}|e^{j\Theta_{\rm L}}$  is plotted on the Smith chart, then in order to move towards the generator, a subtraction from Θ<sup>L</sup> of 2*βl* is required.

Some worked examples that demonstrate this can be found in fig. [1.9,](#page-8-0) fig. [1.10,](#page-9-0) and fig. [1.11.](#page-10-0)

<span id="page-8-0"></span>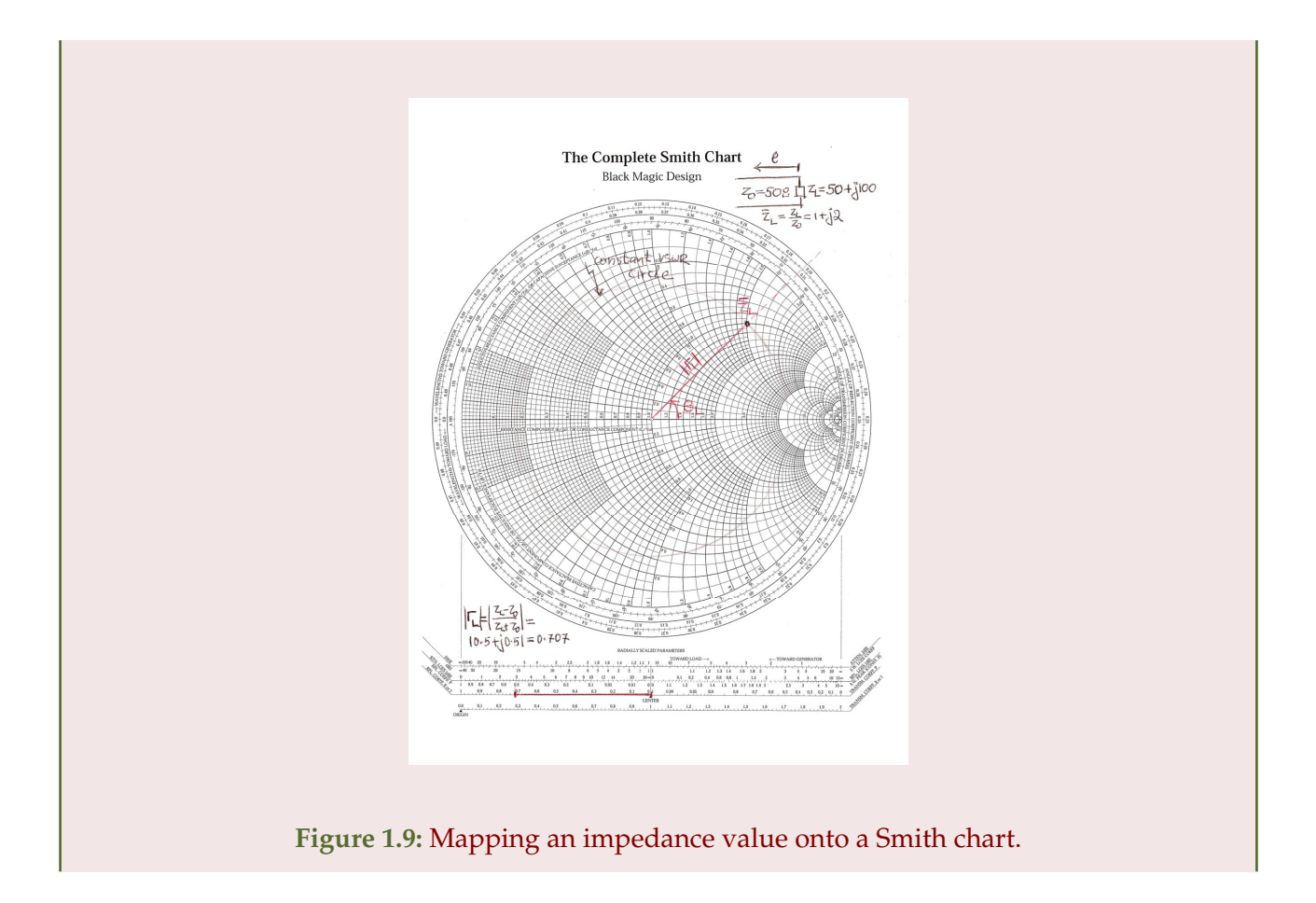

<span id="page-9-0"></span>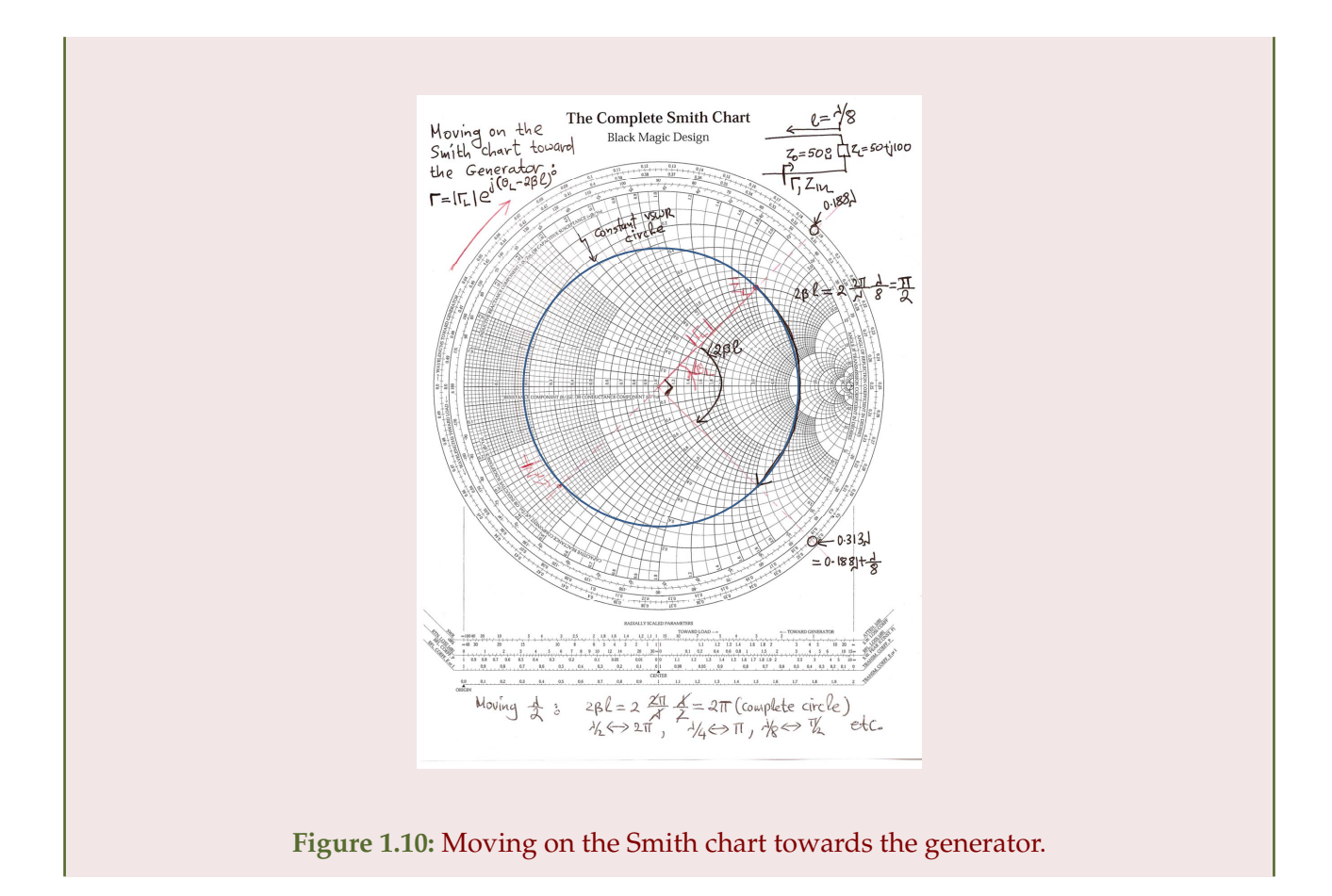

<span id="page-10-0"></span>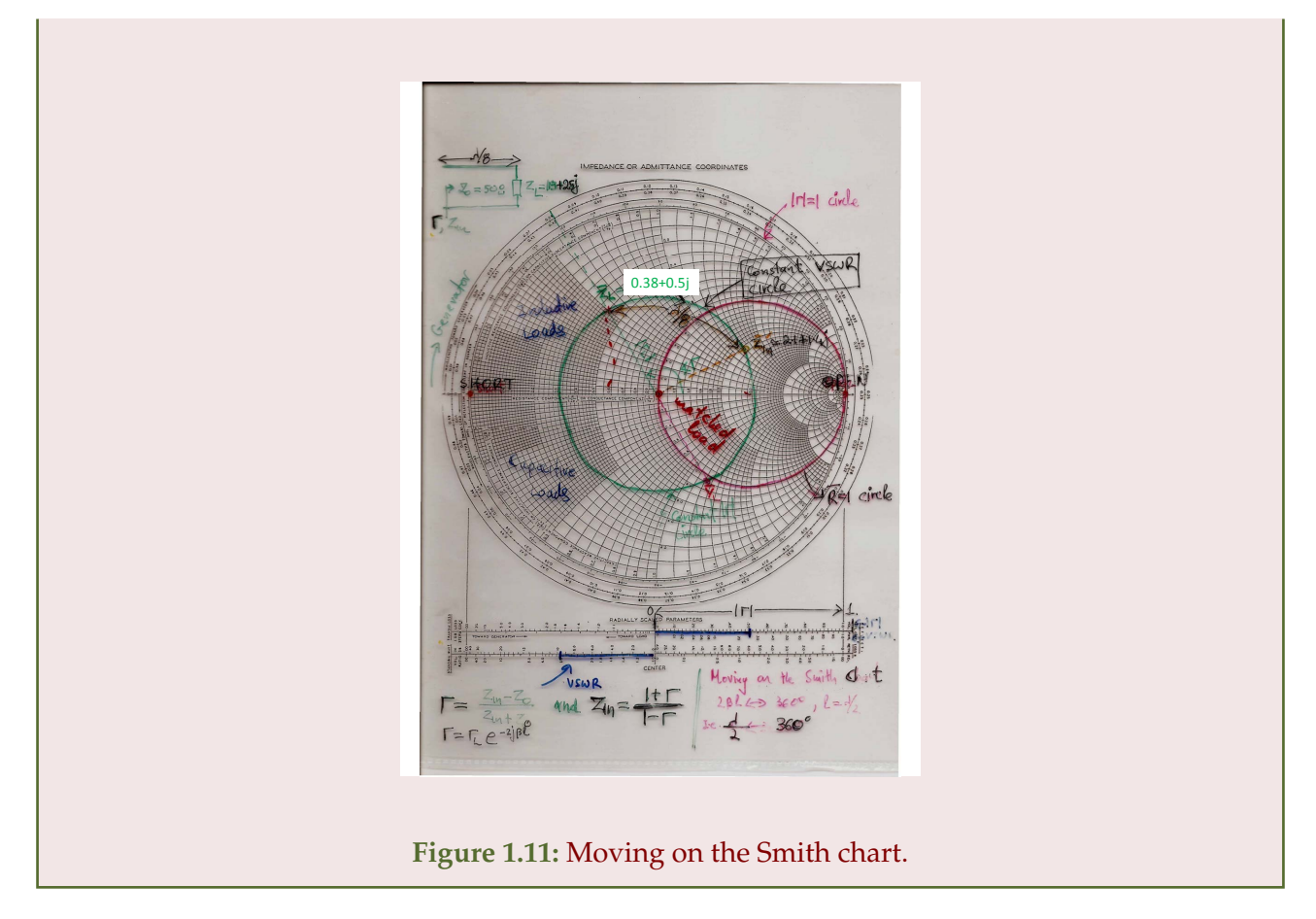

*Single stub tuning.* Refering to fig. [1.12,](#page-11-0) the procedure for single stub tuning is

- 1. Plot the load on the Smith Chart.
- 2. Trace the constant VSWR circle. (blue).
- 3. Move toward the generator until the constant resistance=1 circle is reached (red). This determines the distance *d*.
- 4. Now the input impedance is of the form  $Z_A = 1 + jX$ .
- 5. We now have to use the stub to cancel out the  $jX$  and make  $Z_{\text{in}} = 1$  (matched).
- 6. This can be done on the Smith Chart. If  $X > 0$  then we need a capacitive stub (open). If  $X < 0$ then we need an inductive stub (shorted).
- 7. Say we need a capacitive stub (open): Start from the position of the open. Now the constant VSWR circle is the exterior unit circle. Move toward the generator until you hit negative *X*. This determines the length of the stub *l*.

Notes:

<span id="page-11-0"></span>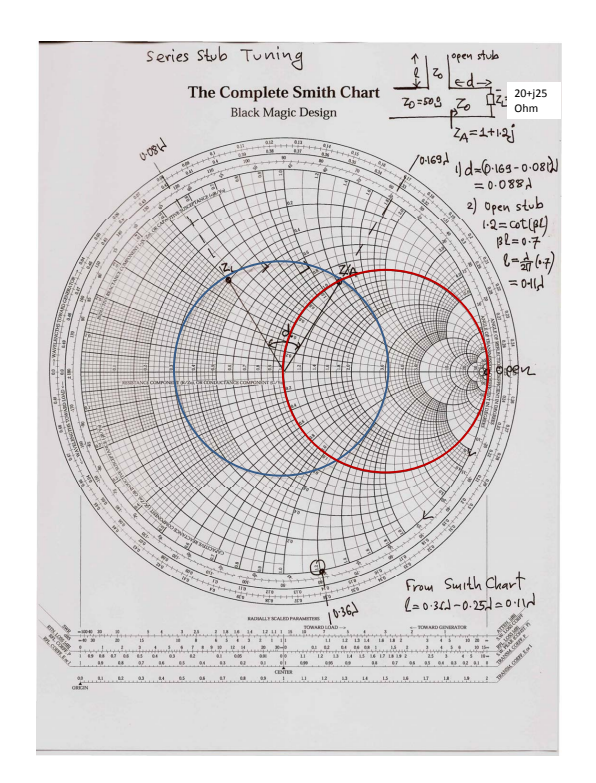

**Figure 1.12:** Single stub tuning example

- (a) In step (3) there are two points where the R=1 circle is intersected . Usually we chose the shortest one
- (b) By adding multiples of half-wavelength lengths to either *d* or *l* an infinite number of solutions can be constructed.

## <span id="page-12-0"></span>**Exercise 1.1 Find the Smith chart circle equations**

## Prove eq. [\(1.20\)](#page-5-0).

### **Answer for Exercise [1.1](#page-12-0)**

We can write

$$
(1 - \Gamma_r)^2 + \Gamma_i^2 = \frac{2\Gamma_i}{\overline{X}_L},\tag{1.30}
$$

or

$$
(1 - \Gamma_r)^2 + \left(\Gamma_i - \frac{1}{\overline{X}_L}\right)^2 = \frac{1}{(\overline{X}_L)^2},
$$
\n(1.31)

which is one of the circular equations. For the other, putting the Γ*<sup>r</sup>* , Γ*<sup>i</sup>* terms in the numerator, we have

$$
\frac{1 - \Gamma_r^2 - \Gamma_i^2}{\bar{\Gamma}_{\text{L}}} = (1 - \Gamma_r)^2 + \Gamma_i^2
$$
  
= 1 - 2\Gamma\_r + \Gamma\_r^2 + \Gamma\_i^2, (1.32)

or

$$
\Gamma_r^2 \left( 1 + \frac{1}{\overline{\Gamma}_L} \right) - 2\Gamma_r + \Gamma_i^2 \left( 1 + \frac{1}{\overline{\Gamma}_L} \right) = \frac{1}{\overline{\Gamma}_L} - 1.
$$
\n(1.33)

Dividing through by  $1 + 1/\overline{\Gamma}_L = (\overline{\Gamma}_L + 1)/\overline{\Gamma}_L$ , we have

$$
\Gamma_r^2 - 2\Gamma_r \frac{\overline{\Gamma}_L}{\overline{\Gamma}_L + 1} + \Gamma_i^2 = \frac{1 - \overline{\Gamma}_L}{\overline{\Gamma}_L} \frac{\overline{\Gamma}_L}{\overline{\Gamma}_L + 1}
$$
\n
$$
= \frac{1 - \overline{\Gamma}_L}{\overline{\Gamma}_L + 1},
$$
\n(1.34)

or

$$
\left(\Gamma_r - \frac{\bar{\Gamma}_{\rm L}}{\bar{\Gamma}_{\rm L} + 1}\right)^2 + \Gamma_i^2 = \frac{1 - \bar{\Gamma}_{\rm L}}{\bar{\Gamma}_{\rm L} + 1} + \left(\frac{\bar{\Gamma}_{\rm L}}{\bar{\Gamma}_{\rm L} + 1}\right)^2
$$

$$
= \frac{1 - \bar{\Gamma}_{\rm L}^2 + \bar{\Gamma}_{\rm L}^2}{\left(\bar{\Gamma}_{\rm L} + 1\right)^2}
$$

$$
= \frac{1}{\left(\bar{\Gamma}_{\rm L} + 1\right)^2}.
$$
(1.35)

# **Bibliography**

- <span id="page-13-1"></span>[1] EETech Media. *Simple Series Resonance*, 2016. URL [http://www.allaboutcircuits.com/](http://www.allaboutcircuits.com/textbook/alternating-current/chpt-6/simple-series-resonance/) [textbook/alternating-current/chpt-6/simple-series-resonance/](http://www.allaboutcircuits.com/textbook/alternating-current/chpt-6/simple-series-resonance/). [Online; accessed 04- Feb-2016]. [1.4](#page-3-2)
- <span id="page-13-0"></span>[2] David M Pozar. *Microwave engineering*. John Wiley & Sons, 2009. [1](#page-0-1)